# Introduction to OSPF

Dev Jeenia

## Routing and Forwarding

- Routing is not the same as Forwarding
- Routing is the building of maps
  - Each routing protocol usually has its own routing database
  - Routing protocols populate the forwarding table
- Forwarding is passing the packet to the next hop device
  - Forwarding table contains the best path to the next hop for each prefix
  - There is only ONE forwarding table

## OSPF Background

- Developed by IETF RFC1247
  - Designed for Internet TCP/IP environment
- OSPF v2 described in RFC2328/STD54
  - For IPv4 only
- OSPF v3 described in RFC2740
  - Mainly for IPv6
  - Supports the IPv4 address family also
- Link state/Shortest Path First Technology
- Dynamic Routing
- Fast Convergence
- Route authentication

## Link State Algorithm

- Each router contains a database containing a map of the whole topology
  - Links
  - Their state (including cost)
- All routers have the same information
- All routers calculate the best path to every destination
- Any link state changes are flooded across the network
  - "Global spread of local knowledge"

## Link State Routing

- Automatic neighbour discovery
  - Neighbours are physically connected routers
  - OSPF runs over IP
- Each router constructs a Link State Packet (LSP)
  - Distributes the LSP to neighbours...
  - ...using an LSA (Link State Advertisements)
- Each router computes its best path to every destination
- On network failure
  - New LSPs are flooded
  - All routers recompute routing table

## Low Bandwidth Requirements

- Only changes are propagated
- Multicast used on multi-access broadcast networks
  - 224.0.0.5 used for all OSPF speakers
  - 224.0.0.6 used for DR and BDR routers

#### "Shortest Path First"

The optimal path is determined by the sum of the interface costs

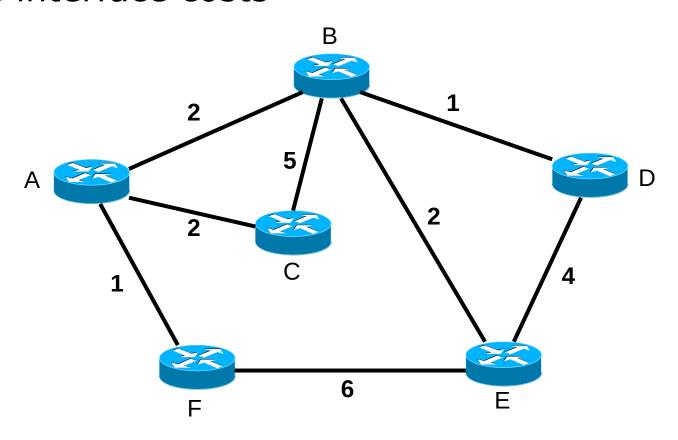

#### "Shortest Path First"

Each router computes its best path to every destination

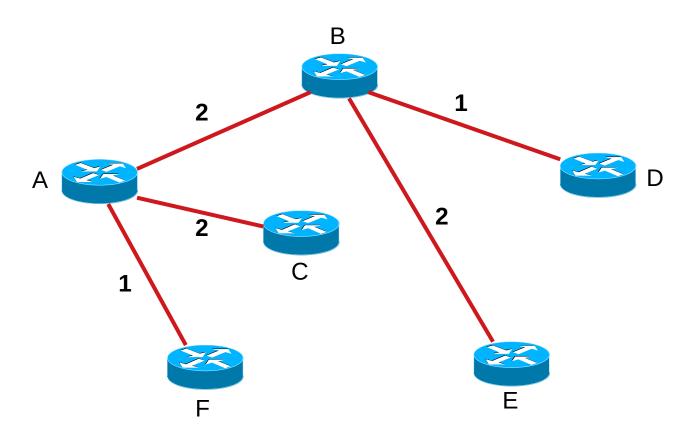

#### Hello Protocol

- Responsible for establishing and maintaining neighbour relationships
- Elects Designated Router on broadcast networks

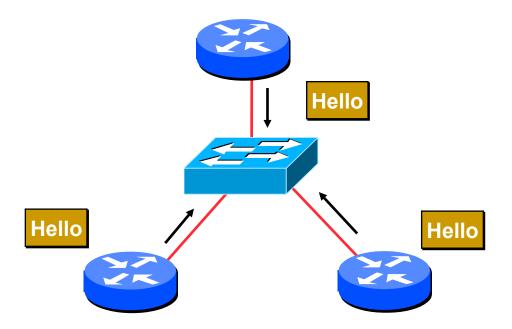

- □ Hello Protocol
  - Hello Packets sent periodically on all OSPF enabled interfaces
  - Adjacencies formed between some neighbours
- Hello Packet
  - Contains information like Router Priority, Hello Interval, a list of known neighbours, Router Dead Interval, and the network mask

- Trade Information using LSAs
  - LSAs are added to the OSPF database
  - LSAs are passed on to OSPF neighbours
- Each router builds an identical link state database
- SPF algorithm run on the database
- Forwarding table built from the SPF tree
- OSPF uses the Djikstra Algorithm

- □ When change occurs:
  - Announce the change to all OSPF neighbours
  - All routers run the SPF algorithm on the revised database
  - Install any change in the forwarding table

#### **Broadcast Networks**

- Introduces Designated and Backup Designated routers (DR and BDR)
  - Only DR and BDR form full adjacencies with other routers
  - The remaining routers remain in a "2-way" state with each other
    - If they were adjacent, we'd have n-squared scaling problem
  - If DR or BDR "disappear", re-election of missing router takes place

## Designated Router

- One per multi-access network
  - Generates network link advertisements for the multiaccess network
  - Speeds database synchronisation

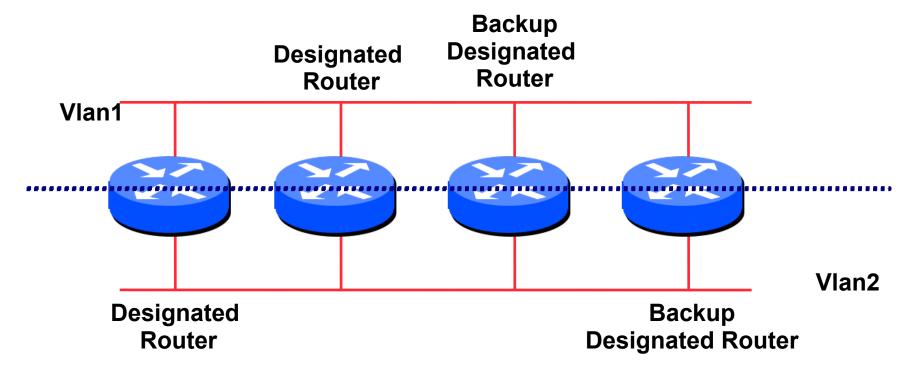

## Designated Router

- All routers are adjacent to the DR
  - All routers are adjacent to the BDR also
- All routers exchange routing information with DR
  - All routers exchange routing information with the BDR
- DR updates the database of all its neighbours
  - BDR updates the database of all its neighbours
- □ This scales! 2n problem rather than having an n-squared problem.

### Designated Router

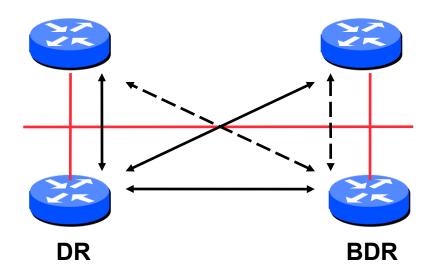

- Adjacencies only formed with DR and BDR
- LSAs propagate along the adjacencies

## Designated Router Priority

- Determined by interface priority
- Otherwise by highest router ID
  - (For Cisco IOS, this is address of loopback interface, otherwise highest IP address on router)

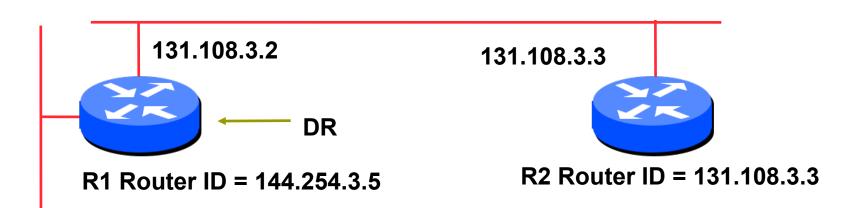

#### More Advanced OSPF

- OSPF Areas
- Router Classification
- OSPF route types
- Route authentication
- Equal cost multipath

#### **OSPF** Areas

- Group of contiguous hosts and networks
- Per area topological database
  - Invisible outside the area
  - Reduction in routing traffic
- Backbone area contiguous
  - All other areas must be connected to the backbone
- Virtual Links

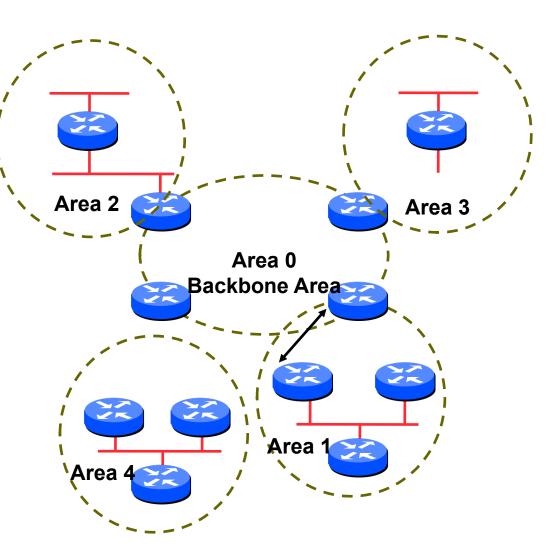

#### **OSPF** Areas

- Reduces routing traffic in area 0
- Consider subdividing network into areas
  - Once area 0 is more than 30+ routers (though areas with 200+ routers in an area are known to work fine)
  - Once area 0 topology starts getting complex
  - Less often today but when a group of routers is over an expensive small link e.g vsat
- Area design often mimics typical ISP core network design
- □ Virtual links are used for "awkward" connectivity topologies (...) please do not use these.

#### Classification of Routers

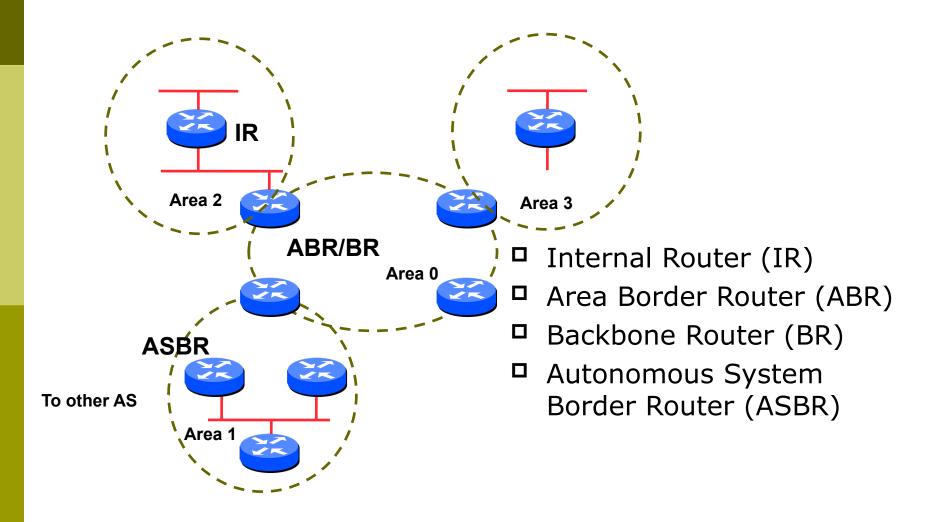

## **OSPF** Route Types

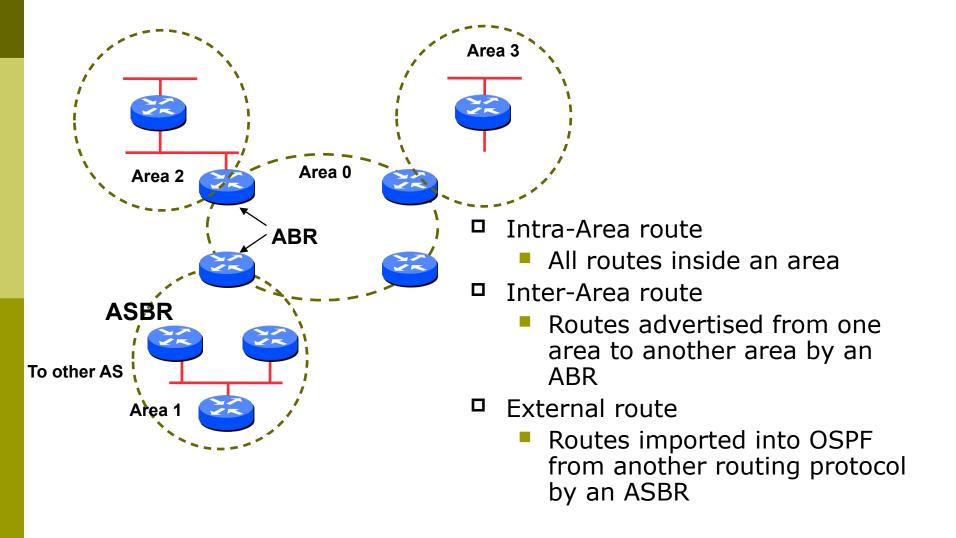

#### Route Authentication

- Now recommended to use route authentication for OSPF
  - ... and all other routing protocols
- Susceptible to denial of service attacks
  - OSPF runs on TCP/IP
  - Automatic neighbour discovery
- Route authentication Cisco example:

```
router ospf <pid>
network 192.0.2.0 0.0.0.255 area 0
area 0 authentication
interface ethernet 0/0
ip ospf authentication-key <password>
```

## **Equal Cost Multipath**

- If n paths to same destination have equal cost, OSPF will install n entries in the forwarding table
  - Loadsharing over the n paths
  - Useful for expanding links across an ISP backbone
    - Don't need to use hardware multiplexors
    - Don't need to use static routing

## Summary

- Link State Protocol
- Shortest Path First
- OSPF operation
- Broadcast networks
  - Designated and Backup Designated Router
- Advanced Topics
  - Areas, router classification, external networks, authentication, multipath

## OSPFv3

#### OSPFv3 overview

- OSPF for IPv6
- Based on OSPFv2, with enhancements
- Distributes IPv6 prefixes
- Runs directly over IPv6
- "Ships in the night" with OSPFv2
- Can distribute IPv4 prefixes (if supported)

## OSPFv3 / OSPFv2 Similarities

- Basic packet types
  - Hello, DBD, LSR, LSU, LSA
- Mechanisms for neighbor discovery and adjacency formation
- Interface types
  - P2P, P2MP, Broadcast, NBMA, Virtual
- LSA flooding and ageing
- Nearly identical LSA types

#### v2, v3 Differences

#### OSPFv3 runs on a Link instead of per IP Subnet

- A link by definition is a medium over which two nodes can communicate at link layer
- In IPv6 multiple IP subnets can be assigned to a link and two nodes in different subnets can communicate over this link. Therefore, OSPFv3 runs per link instead of per IP subnet.

#### Separation of prefix & topology information

- OSPFv2 carries IP address information in Type 1
   & Type 2 LSA's.
- Makes routers announce both their IP addresses and topology information in the same LSA's.
- A change in an IP address means a Type 1 LSA is originated. But because Type 1 LSA's also carry topology information, a full SPF is run in the local OSPF area – unnecessary; only IP address is affected.
- So only Type 3, 4, 5 and 7 LSA's trigger PRC in OSPFv2, as their only purpose is to signal prefix information (external areas).

#### Generalization of Flooding Scope

- In OSPFv3 there are three flooding scope for LSAs (link-local scope, area scope, AS scope) and they are coded in LS type explicitly
- In OSPFv2 initially only area and AS wide flooding was defined; later opaque LSAs introduced link local scope as well

#### **Explicit Handling of Unknown LSA**

- The handling of unknown LSA is coded via U-bit in LS type
- When U bit is set, the LSA is flooded with the corresponding flooding scope, as if it was understood
- When U bit is clear, the LSA is flooded with link local scope
- In v2 unknown LSA were discarded

#### Authentication is Removed from OSPF

- Authentication in OSPFv3 has been removed
  - OSPFv3 relies on IPv6 authentication header since OSPFv3 runs over IPv6
- AuthType and Authentication field in the OSPF packet header have been suppressed
- AH (Authentication Header) provides authentication
- ESP (Encapsulating Security Payload) provides encryption & integrity
- ESP, if used alone, provides both authentication and encryption
- □ AH supported from 12.3T
- □ ESP supported from 12.4T

#### OSPF Packet format has been changed

- The mask field has been removed from Hello packet
- IPv6 prefix is only present in payload of Link State update packet

## Configuring OSPFv3 in Cisco IOS

- Similar to OSPFv2
  - Prefixing existing Interface and Exec mode commands with "ipv6"
- Interfaces configured directly
  - Replaces network command
  - (Also available in OSPFv2 from IOS 12.4 and most recent 12.0S and 12.2SB, 12.2SR releases).
  - Called the "Area Command in Interface Mode for OSPFv2" feature).
- "Native" IPv6 router mode
  - Not a sub-mode of router ospf

## Configuration modes in OSPFv3

```
□ Entering router mode
[no] ipv6 router ospf process ID>
□ Entering interface mode
[no] ipv6 ospf process ID> area <area ID>
□ Exec mode
show ipv6 ospf [process ID>]
clear ipv6 ospf [process ID>]
```

## OSPFv3 Specific Attributes - IOS

- Configuring area range
  [no] area <area ID> range prefix>//prefix length>
   Showing new LSA
  show ipv6 ospf [process ID>] database link
  show ipv6 ospf [process ID>] database prefix
  Configuring authentication
  - Under ipv6 router ospf:
- area 0 authentication ipsec spi 256 md5 <passwd>
  - Under interface:

ipv6 ospf authentication ipsec spi 256 md5 <passwd>

## OSPFv3 Configuration Example

```
Router1#
interface POS1/1
 ipv6 address 2001:db8:FFFF:1::1/64
                                                    Area 1
                                          Router2
 ipv6 ospf 100 area 0
interface POS2/0
                                                      POS3/0
                                     2001:db8:1:1::1/64
 ipv6 address 2001:db8:1:1::2/64
 ipv6 ospf 100 area 1
                                     2001:db8:1:1::2/64 POS2/0
ipv6 router ospf 100
                                         Router1
                                                       POS1/1
Router2#
interface POS3/0
                                            2001:db8:ffff:1::1/64
 ipv6 address 2001:db8:1:1::1/64
 ipv6 ospf 100 area 1
                                                   Area 0
ipv6 router ospf 100
```

## OSPFv3 entries in Routing Table

```
Router2#sh ipv6 route
IPv6 Routing Table - 5 entries
Codes: C - Connected, L - Local, S - Static, R - RIP, B - BGP
      U - Per-user Static route
       I1 - ISIS L1, I2 - ISIS L2, IA - ISIS interarea
       O - OSPF intra, OI - OSPF inter, OE1 - OSPF ext 1, OE2 - OSPF ext 2
OI 2001:db8:FFFF:1::/64 [110/2]
    via FE80::2D0:FFFF:FE60:DFFF, POS3/0
  2001:db8:1:1::/64 [0/0]
   via ::, POS3/0
L
    2001:db8:1:1::1/128 [0/0]
    via ::, POS3/0
    FE80::/10 [0/0]
    via ::, Null0
    FF00::/8 [0/0]
    via ::, Null0
```

## OSPFv3 on IPv6 Tunnels over IPv4

```
On Router1:
interface Tunne10
no ip address
ipv6 address 2001:db8:1::1/64
ipv6 router ospf 1 area 0
tunnel source 10.42.1.1
tunnel destination 10.42.2.1
tunnel mode ipv6ip
!
ipv6 router ospf 1
```

```
On Router2:
interface Tunnel0
no ip address
ipv6 address 2001:db8:1::2/64
ipv6 router ospf 1 area 0
tunnel source 10.42.2.1
tunnel destination 10.42.1.1
tunnel mode ipv6ip
!
ipv6 router ospf 1
```

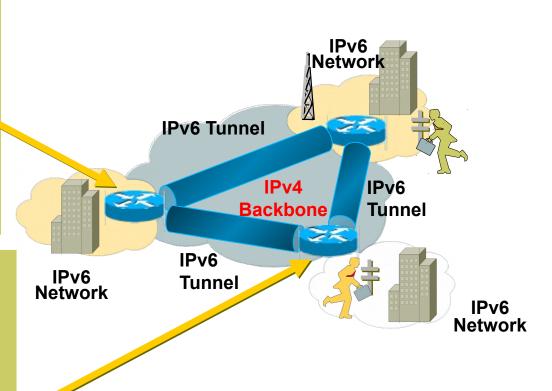

# Introduction to OSPF

Questions?